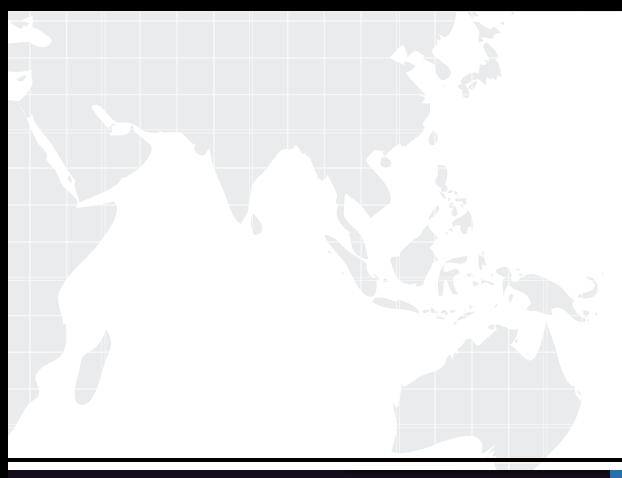

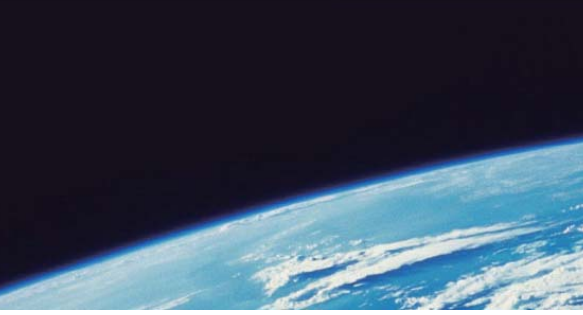

## **ITTEST QUESTION & ANSWER**

Guías de estudio precisos, Alta tasa de paso!

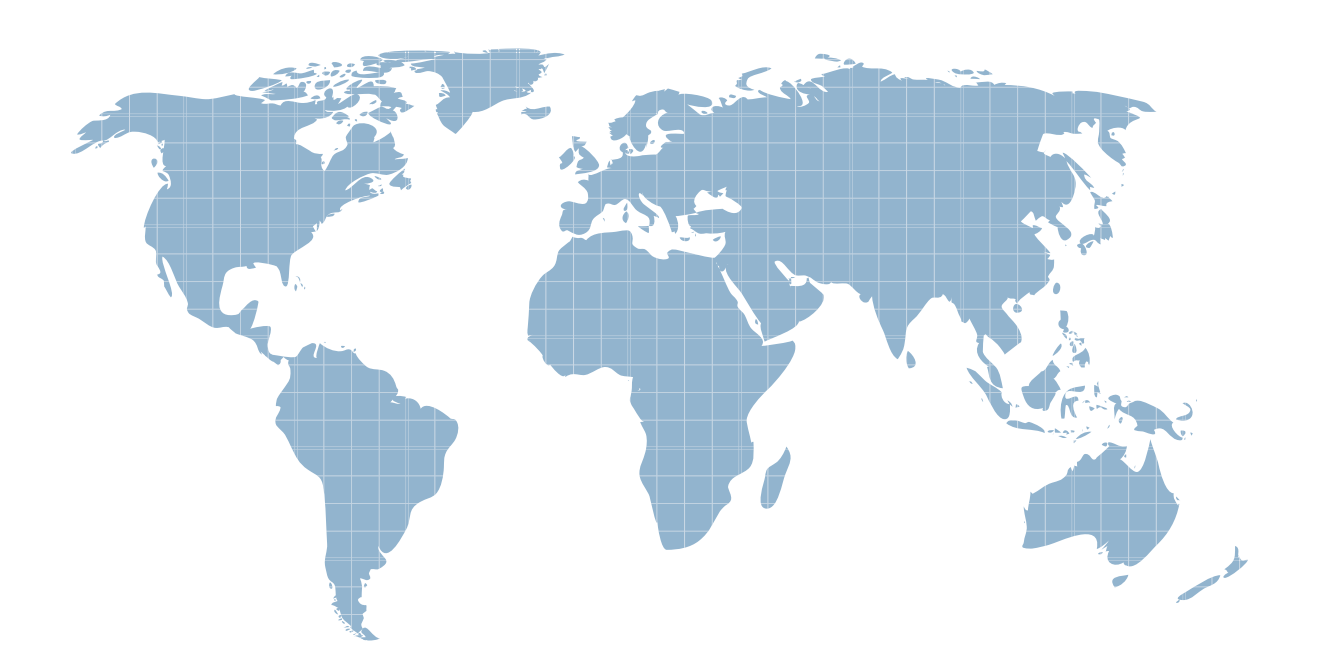

Ittest ofrece información actualizada de forma gratuita en un año!

http://www.ittest.es/

## **Exam** : **270-132**

## **Title** : Certified Unicenter Specialist Engineer

## **Version** : DEMO

1.A machine named AGENT managed by DSM1 is having a problem. How should you open this Nodeview from the command line?

A. nodeview -d DSM1 -a AGENT B. nodeview -dsm DSM1 -agent AGENT C. nodeview -dsm DSM1 -view AGENT@DSM1 D. nodeview -@ DSM1 -target AGENT@DSM1 Answer: D

2.Which Unicenter NSM component, available in Unicenter Product Explorer, must be installed to create BPVs with automatic re-evaluating criteria?

- A. Dynamic BPV Browser
- B. Advanced Event Correlation
- C. Remote Administrative Client
- D. Dynamic Containment Service

Answer: D

3.Certkiller requires securing the SNMP environment. Which two changes could be made within the pollsets to make Unicenter consistent with this requirement? (Choose two.)

- A. retries
- B. SNMP port and the state of the state of the state of the state of the state of the state of the state of the state of the state of the state of the state of the state of the state of the state of the state of the state
- C. trap destination
- D. SNMP update timer
- E. SNMP GET community string

Answer: BE

4.You want to secure Agents so they can only be modified by the correct users. What accomplishes this?

- A. editing the aws\_sadmin.cfg file
- B. editing the aws\_sadmin.cnf file
- C. editing the aws\_snmp.cfg file
- D. editing the gwipfltii.dat file
- Answer: A

5.You wish to prevent your DSM from discovering and managing UNIX Agents. Where should you move the caiuxos.dat and caiuxos.cnf files to make this happen?

- A. CAIGLBL0000\config\aws\_nsm\dm\exclude
- B. CAIGLBL0000\services\config\aws\_nsm\sys
- C. CAIGLBL0000\services\config\aws\_nsm\exclude

D. CAIGLBL0000\services\config\aws\_nsm\dm\exclude Answer: D

6.What are the three functional areas of Unicenter NSM? (Choose three.)

- A. WorldView
- B. Agent Technology
- C. Enterprise Management
- D. Performance Management
- E. Advanced Network Operations

Answer: ABC

7.Which two components are used to visually represent the overall enterprise environment? (Choose two.)

- A. DSM
- B. CORPORATION CONTINUES IN THE SERVICE OF THE SERVICE OF THE SERVICE OF THE SERVICE OF THE SERVICE OF THE SERVICE OF THE SERVICE OF THE SERVICE OF THE SERVICE OF THE SERVICE OF THE SERVICE OF THE SERVICE OF THE SERVICE OF
- C. Unicenter Explorer
- D. Real World Interface
- E. Service Control Manager

Answer: CD

8.What are two components of the Jasmine Catalog architecture? (Choose two.)

- A. COR
- B. Global Catalog
- C. Unicenter Explorer
- D. WorldView Interface
- E. WorldView Application Programming Interface (API)

Answer: BC

9.Which three components make up the Event Management architecture? (Choose three.)

- A. caopr.dsb
- B. awservices
- C. tngdb database
- D. caioprdb database
- E. NT Event Log Reader
- Answer: ADE

10.As a manager, what are three of the DSM's functions? (Choose three.)

A. filtering traps

B. request SNMP polls

C. logging polled values

- D. filtering console messages
- E. query Enterprise Management Objects

Answer: ABC

11.What is an accurate description of the Windows System Agent?

A. send alerts based upon critical operating system events

- B. send alerts when a certain string of characters is written to a log file
- C. send traps based on a service which is using too much memory
- D. send traps based on a process which is using too much memory

Answer: D

12.Certkiller has four locations each containing 100 computers being monitored with Unicenter. Each location has one DSM to monitor all of the computers reporting to a single COR. You have installed an Event Manager on each DSM to process the events from computers at each location. You now want to implement fault tolerance. You install a DSM and Event Manager on the COR machine. You configure this DSM to monitor the Agents on the DSM at each location. You build a Message Record and Actions which respond if any DSM fails, making the DSM on the COR the DSM responsible for the 100 computers at the location where the DSM failed. What else must you do?

- A. modify the gwipflt.dat file on each local DSM
- B. modify the gwipfltii.dat file on each local DSM
- C. modify the aws\_wvgate.ini file on each local DSM
- D. modify the aws\_sadmin.cfg file on all Agent machines
- Answer: D

13.Certkiller has four locations each containing 100 computers being monitored with Unicenter. Each location has one DSM to monitor all of the computers reporting to a single COR. You have installed an Event Manager on each DSM to process the events from computers at each location. You now want to implement fault tolerance. You install a DSM and Event Manager on the COR machine. You configure this DSM to monitor the Agents on the DSM at each location. You build a Message Record and Actions that respond if any DSM fails, making the DSM on the COR the DSM responsible for the 100 computers at the location where the DSM failed. Which two things must the Message Record and Actions accomplish to cause the central DSM to failover for the local DSM? (Choose two.)

- A. modify the gwipfltii.dat file on the COR
- B. issue the setdsmname command on the COR
- C. modify the gwipflt.dat file on each local DSM
- D. modify the gwipfltii.dat file on the local DSM

E. modify the aws\_wvgate.ini file on each local DSM Answer: AB

14.Which file contains the object-oriented contents of a Local Catalog?

- A. tngdb.dat
- B. litestore.dat
- C. jasclient.cfg
- D. tndbrowser.cfg

15.Your environment consists of five Unicenter NSM WorldView servers with a COR and Unicenter Explorer installed on each. Four WorldView servers are at client sites and point to a home office WorldView server which is the Global Catalog. One of the client systems cannot connect to the home office Global Catalog. Which two commands should you use to troubleshoot this problem? (Choose two.)

- A. camstat
- B. camping
- C. unifstat
- D. ccicntrl status
- E. awservices status
- Answer: AB

16.Your environment consists of five Unicenter NSM WorldView servers with a COR and Unicenter Explorer installed on each. Four WorldView servers are at client sites and point to a home office WorldView server which is the Global Catalog. At the home office, in Unicenter Explorer Topology, you find that one of the client COR's WorldView information is missing.

Which command should you run on that system to fix the problem?

- A. synchcat
- B. createcat **B. createcat B. createcate and the created and the created and the createcate of the created and the created and the created and the created and the created and the created and the created and the created a**
- C. tndrepublish
- D. tndunpublish

Answer: C

17.Before installing Remote Administration Client, what must be done?

- A. load Unicenter Explorer
- B. install SQL Client Connectivity
- C. install and start the Agent Common services
- D. install and start the IIS and World Wide Web services

Answer: B

18.From the 2-D Map you open the tool Agent View and a Repository Error 22 message appears. What must you do to fix this error?

- A. install Agent Views
- B. reboot the machine C. close the 2-D Map and reopen it D. stop and restart the CA-Unicenter Service

Answer: A

19.Agent View tools are used to connect to which two Unicenter components? (Choose two.)

- A. DSM
- B. CORPORATION CONTINUES IN THE SERVICE OF THE SERVICE OF THE SERVICE OF THE SERVICE OF THE SERVICE OF THE SERVICE OF THE SERVICE OF THE SERVICE OF THE SERVICE OF THE SERVICE OF THE SERVICE OF THE SERVICE OF THE SERVICE OF
- C. Agents
- D. Event Manager
- E. Workload Manager
- Answer: AC

20.If you use the abroswer command to view an Agent on a remote host, where is the browser file located?

- A. local machine in c:\tnd\config\abrowser
- B. local machine in c:\tnd\services\config\abrowser
- C. remote machine in c:\tnd\config\abrowser
- D. remote machine in c:\tnd\services\config\abrowser Answer: A